# How to navigate inside openlab servers

Joaquim Santos (CERN) Albane Carcenac (CERN) Luca Atzori (CERN)

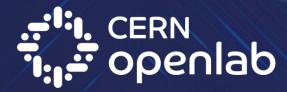

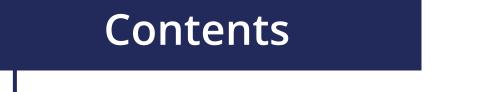

Access Request (submit a ticket to us)

How to connect to the server (from CERN or outside)

Personal space and different filesystems available

**Documentation** 

How to contact us

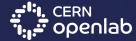

### How to request access

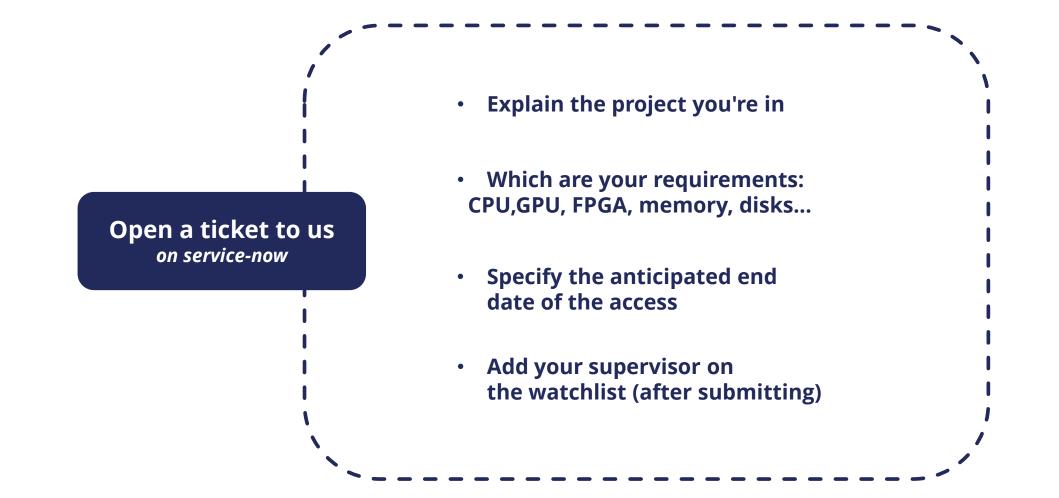

ServiceNow - Request access to an openlab machine

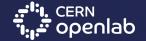

03/07/2024

How to navigate inside openlab servers

| Request access to an openlab machine 🗊                                                                                                    |                                                    |
|----------------------------------------------------------------------------------------------------|----------------------------------------------------|
| IT Procurement Service - Ticket assigned to openlab-systems 2nd Line Support                                                                                                    |                                                    |
| Please fill this form to request access to one of the various hardware platforms maintained by openlab.                                                                                                    |                                                    |
| For more information, and to get an idea of the available resources, please check: https://openlab-systems.web.cern.ch                                                                                                    |                                                    |
| <b>Please note:</b> openlab systems are operated as evolving, test systems, on a best effort basis, and must not be used for production work regular basis and user data is permanently deleted at the end of each test slot. | k or with sensitive data. Hosts are reinstalled on |
| Description of your use of the openlab system                                                                                                    |                                                    |
| * Please give the name of your experiment/project                                                                                                    |                                                    |
| openlab project                                                                                                    |                                                    |
| * What are the goals that your project or team is trying to achieve using openlab hardware?                                                                                                    |                                                    |
| Benchmark the hardware                                                                                                    |                                                    |
| 3978 remaining of 4000 characters                                                                                                    |                                                    |
| Could you explain what technical features you are planning to exploit in particular on the openlab system you are interested in? 🤨                                                                                            |                                                    |
| CPU, GPU, FPGA, 128G of memory                                                                                                    |                                                    |
| 3970 remaining of 4000 characters                                                                                                    |                                                    |
| CERN User(s) requiring access                                                                                                    |                                                    |
| * Please fill the list below with all users requiring access                                                                                                    |                                                    |
| Albane Carcenac                                                                                                    |                                                    |
| * Please give CERN login corresponding to users in the above list                                                                                                    |                                                    |
| acarcena                                                                                                    |                                                    |
| Other information                                                                                                    |                                                    |
| * Anticipated End Date                                                                                                    |                                                    |
| 30-08-2024                                                                                                    |                                                    |
| Other requirements and remarks                                                                                                    |                                                    |
|                                                                                                    |                                                    |
|                                                                                                    |                                                    |
| 4000 remaining of 4000 characters                                                                                                    |                                                    |
|                                                                                                    |                                                    |
|                                                                                                    | Add attachm                                        |
|                                                                                                    | C Add attachm                                      |
|                                                                                                    |                                                    |
|                                                                                                    | Submit                                             |

ern ا:اب cern ا:اب

| 🐑 CERN Service Portal                                                       | News              | Service Catalogue 🔻          | Service Status 🔻 | My Items 🔻 | Help & Tools 🔻                         | AC Albane Carcenac                         |
|-----------------------------------------------------------------------------|-------------------|------------------------------|------------------|------------|----------------------------------------|--------------------------------------------|
| Home > RQF2710409 - Request access to an openlab machine for pr             | roject/exp        |                              | (                | Search     |                                        | Q                                          |
| Number<br>RQF2710409                                                        |                   |                              |                  |            | Created<br>just now                    | Updated Request State<br>just now Assigned |
| Request access to an openlab machine for project/experin                    | nent: openla      | b project                    |                  |            |                                        | Actions 🗸                                  |
| Caller Visibility<br>Albane Carcenac SE Level                               |                   | Request Locatio<br>513/R-043 | n                |            | Service Element<br>IT Procurement Serv | ice                                        |
| Functional Element Assignment group<br>openlab-systems openlab-systems 2nd  | Line Support      |                              |                  |            |                                        |                                            |
| Activity Details Watch List Form                                            | n Atta            | achments                     |                  |            |                                        |                                            |
| joaquim santos                                                              |                   |                              |                  |            |                                        |                                            |
| Joaquim Santos<br>joaquim.santos@cern.ch IT-FA-HPS                          |                   |                              |                  |            |                                        |                                            |
|                                                                             |                   |                              |                  |            |                                        | Save                                       |
|                                                                             |                   |                              |                  |            |                                        |                                            |
| Cannot find what you need here? Do you simply need advice or assistance? Th | he Service Desk i | is here to help.             |                  |            |                                        |                                            |

Call the Service Desk on: 77777 (07:30 - 18:30 work days, Geneva time)

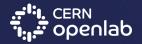

# How to connect to the openlab machines

| SSH connection    |                              | acarcena@cern-laptop-acarcena:~\$ ssh acarcena@olcsl-02<br>* ***********************************                                                                                                    |          |
|-------------------|------------------------------|----------------------------------------------------------------------------------------------------|----------|
| your CERN usernam | ctly from your computer with | <pre>* Reminder: you have agreed to the CERN<br/>* computing rules, in particular OC5. CERN implements<br/>* the measures necessary to ensure compliance.<br/>* https://cern.ch/ComputingRules<br/>* Puppet environment: qa, Roger state: build<br/>* Foreman hostgroup: openlab_systems/intel/opacluster<br/>* Please set a host or hostgroup parameter 'comment' to describe your host or ho<br/>* **********************************</pre> | stgroup. |

Managing personal user space - SSH connection

# How to connect to the openlab machines

#### SSH connection

#### **Outside CERN's Network**

You first need to connect to lxplus.cern.ch with your CERN username:

[local\_user@user-pc-name]:~\$ ssh cern\_user@lxplus.cern.ch

From there, you can access to the node:

[cern\_user@lxplus ~]\$ ssh cern\_user@openlab-node-name

acarcena@cern-laptop-acarcena:~\$ ssh acarcena@lxplus.cern.ch \* Welcome to lxplus974.cern.ch, Red Hat Enterprise Linux release 9.4 (Plow) \* Archive of news is available in /etc/motd-archive \* Reminder: you have agreed to the CERN computing rules, in particular OC5. CERN implements the measures necessary to ensure compliance. https://cern.ch/ComputingRules \* Puppet environment: production, Roger state: production \* Foreman hostgroup: lxplus/nodes/login \* Availability zone: cern-geneva-a \* LXPLUS Public Login Service - http://lxplusdoc.web.cern.ch/ \* Please read LXPLUS Privacy Notice in http://cern.ch/go/TpV7 \* 2024-06-27 - lxplus7 CC7 termination https://cern.ch/otg0147045 Last login: Fri Jun 21 12:11:07 2024 from 2001:1458:204:1::102:2954 [acarcena@lxplus974 ~]\$ ssh acarcena@olcsl-02 \* Welcome to olcsl-02.cern.ch. Red Hat Enterprise Linux release 8.7 (Ootpa) \* Archive of news is available in /etc/motd-archive \* Reminder: you have agreed to the CERN computing rules, in particular OC5. CERN implements the measures necessary to ensure compliance. https://cern.ch/ComputingRules \* Puppet environment: qa, Roger state: build \* Foreman hostgroup: openlab\_systems/intel/opacluster  $\star$  Please set a host or hostgroup parameter 'comment' to describe your host or hostgroup. Collectd alarm dnf\_distro\_sync\_wrong in FAILURE state Collectd alarm puppet\_agent\_has\_run\_errors in FAILURE state Register this system with Red Hat Insights: insights-client --register Create an account or view all your systems at https://red.ht/insights-dashboard Last login: Fri Jun 21 12:08:49 2024 from 194.12.138.164 Following users are logged in to olcsl-02.cern.ch: CPU utilization user \_\_\_\_\_ 11% acarcena

------Currently used frequency scaling driver is: intel\_pstate

-----

[acarcena@olcsl-02 ~]\$

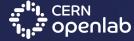

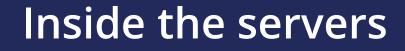

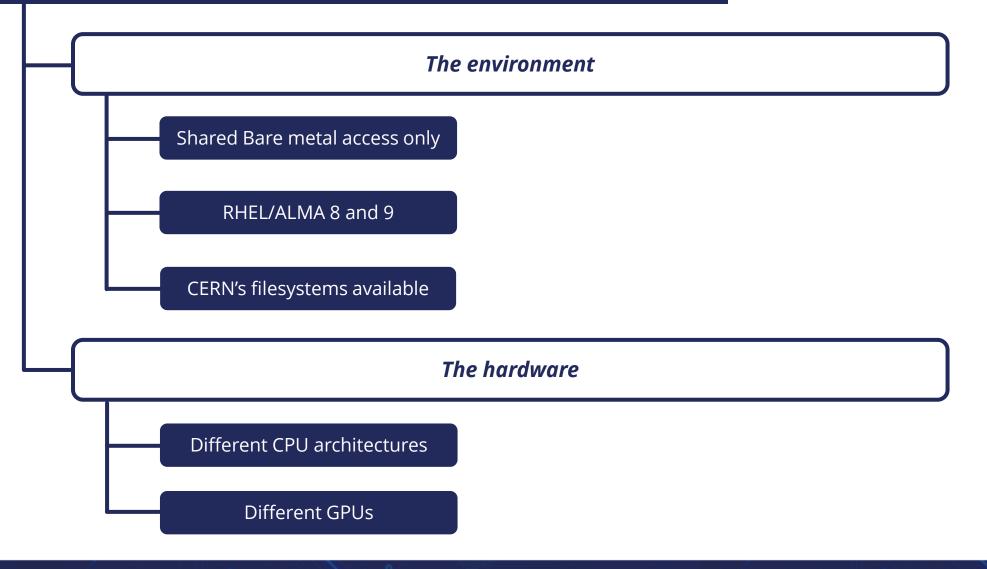

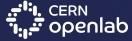

03/07/2024

## Space to use

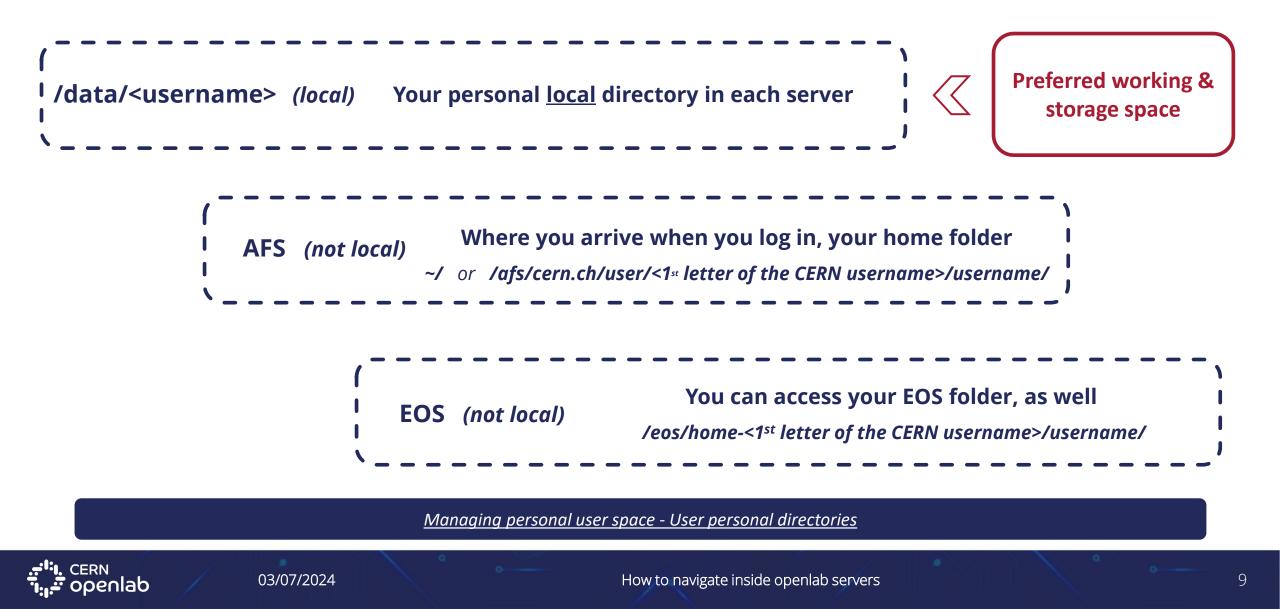

```
[acarcena@olcsl-02 ~]$ echo $HOME
/afs/cern.ch/user/a/acarcena
[acarcena@olcsl-02 ~]$ pwd
/afs/cern.ch/user/a/acarcena
[acarcena@olcsl-02 ~]$ ls -l /data/
total 32
drwxrwx---. 2 acarcena root
                                  4096 May 3 17:39 acarcena
drwxrwxr-x. 2 root daos_daemons 4096 May 8 06:39 daos
drwxrwx---. 2 jpmarque root
                                   4096 Jan 31 2023 jpmarque
drwx-----. 2 root root
                           16384 Jan 31 2023 lost+found
drwxrwx---. 2 luatzori root
                             4096 Jan 31 2023 luatzori
[acarcena@olcsl-02 ~]$
```

```
/data/
```

EOS

AFS

```
[acarcena@olcsl-02 ~]$ ls -l /eos/home-
home-a/ home-d/ home-g/ home-j/ home-m/ home-p/ home-s/ home-v/ home-y/
home-b/ home-e/ home-h/ home-k/ home-n/ home-q/ home-t/ home-w/ home-z/
home-c/ home-f/ home-i/ home-l/ home-o/ home-r/ home-u/ home-x/
[acarcena@olcsl-02 ~]$ ls -ld /eos/home-a/acarcena/
drwx-----. 2 acarcena it 4096 Jun 18 15:17 /eos/home-a/acarcena/
[acarcena@olcsl-02 ~]$
```

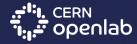

## Documentation

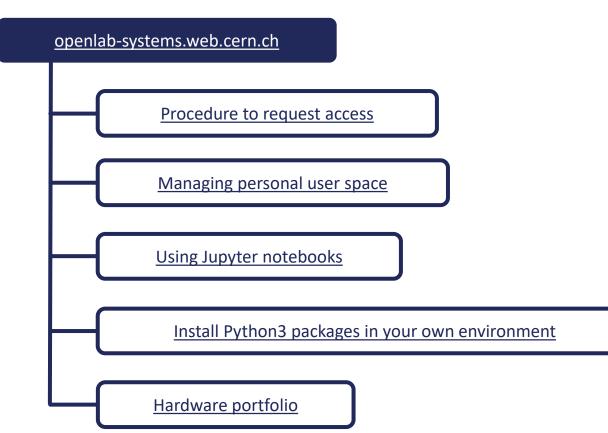

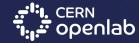

03/07/2024

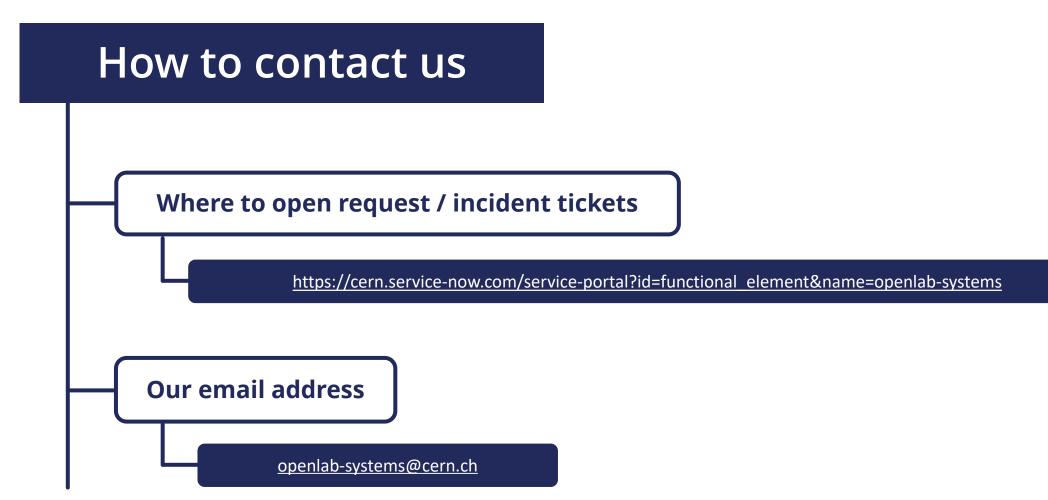

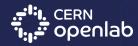

03/07/2024

How to navigate inside openlab servers

# Thank you!

# Questions?

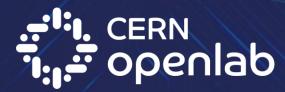